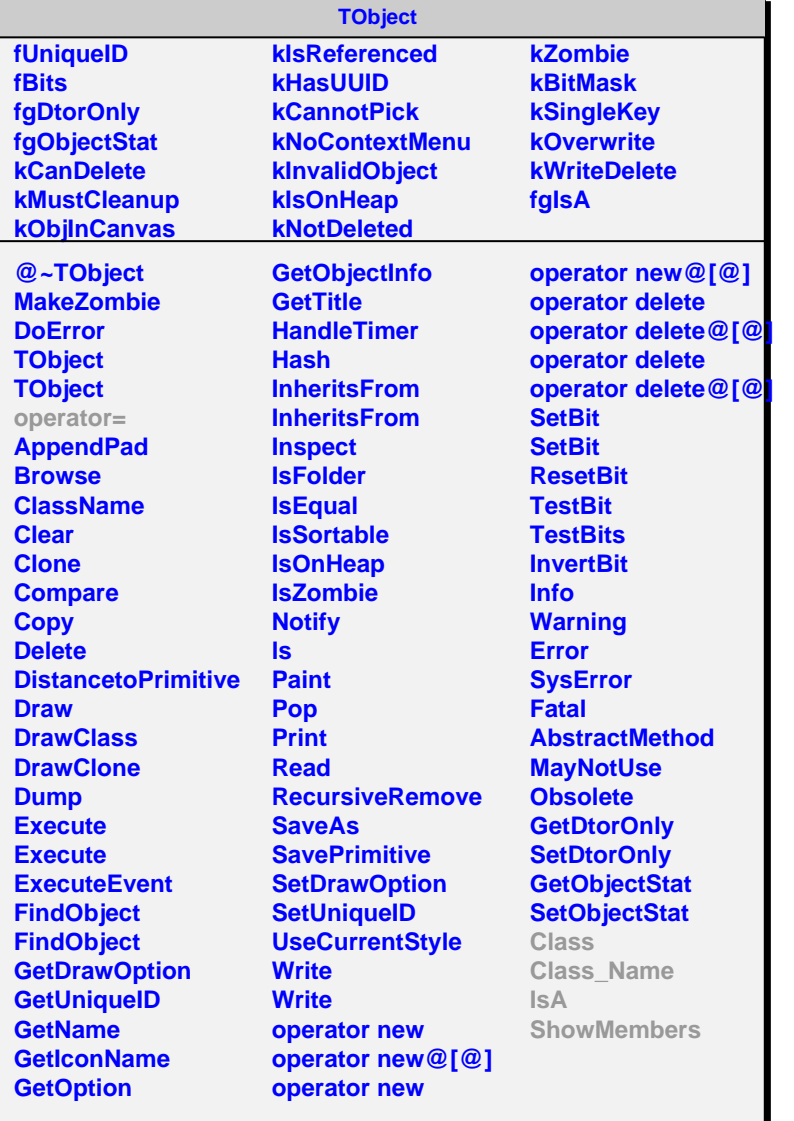

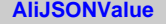

**fgIsA**

## **@~AliJSONValue**

**ToString Class Class\_Name IsA ShowMembers Streamer**

## **AliJSONString fValue fgIsA @~AliJSONString AliJSONString SetValue GetValue ToString Class Class\_Name IsA ShowMembers Streamer StreamerNVirtual**